## **Verwendete Programme bzw. Internetanwendungen im EDV Unterricht Richard Kiniger**

Viele Links tlw. auf meiner Seite: **hs-steinerkirchen.jimdo.com**

Gesammelte Werke der Schüler tlw. über screenshots mit word, publisher, … . eventuelle Veröffentlichung der Schüler/Lehrer-Beiträge über Youtube, facebook oder jimdoseite….. unter Beachtung des Urheberrechts!

Diverse Links für den Unterricht in mehreren Fächern, Quizze etc auf: **hs-steinerkirchen.jimdo.com**

## **Grundstoff für "Digitale Grundbildung" in 2 Arbeitsmappen**

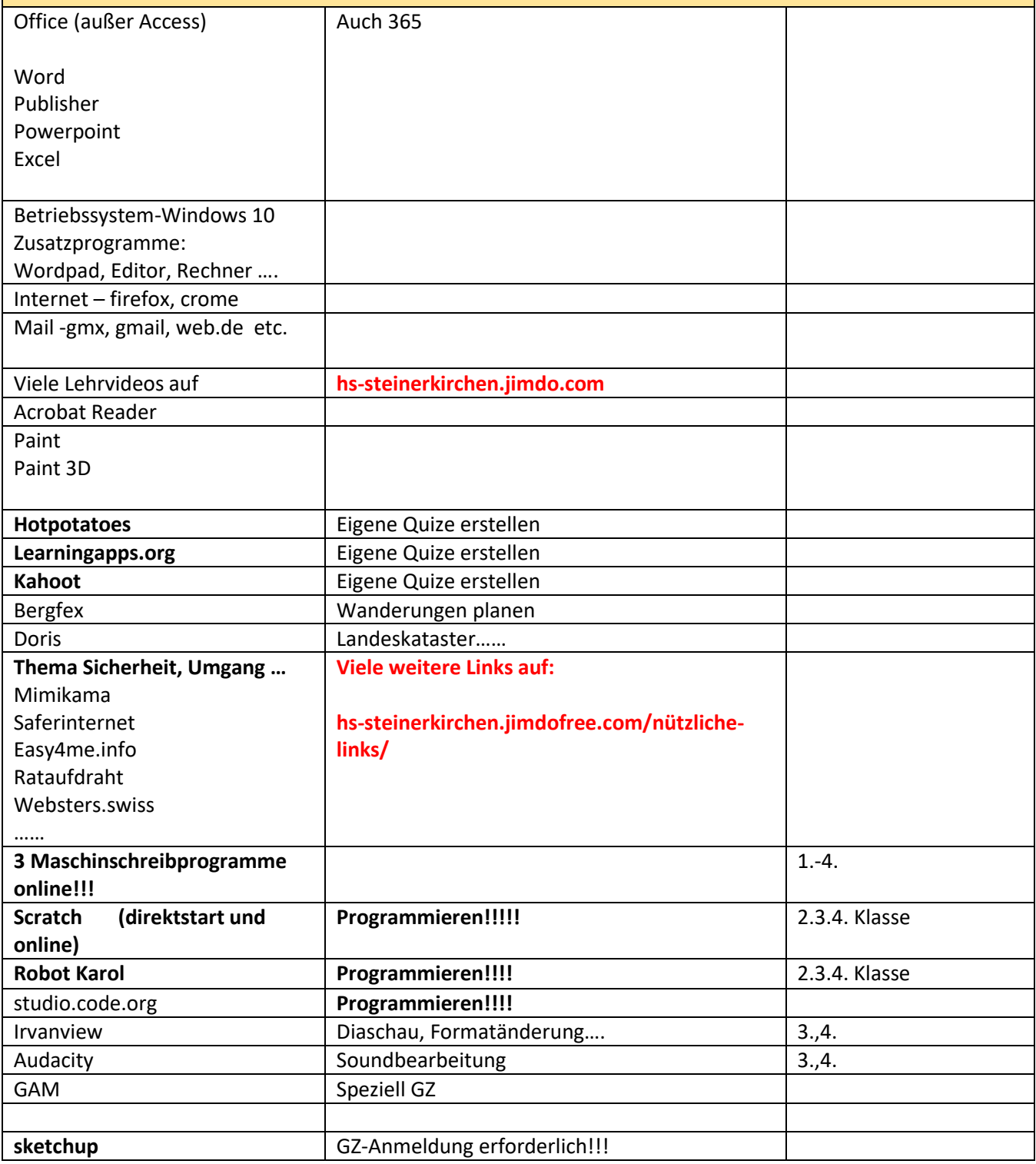

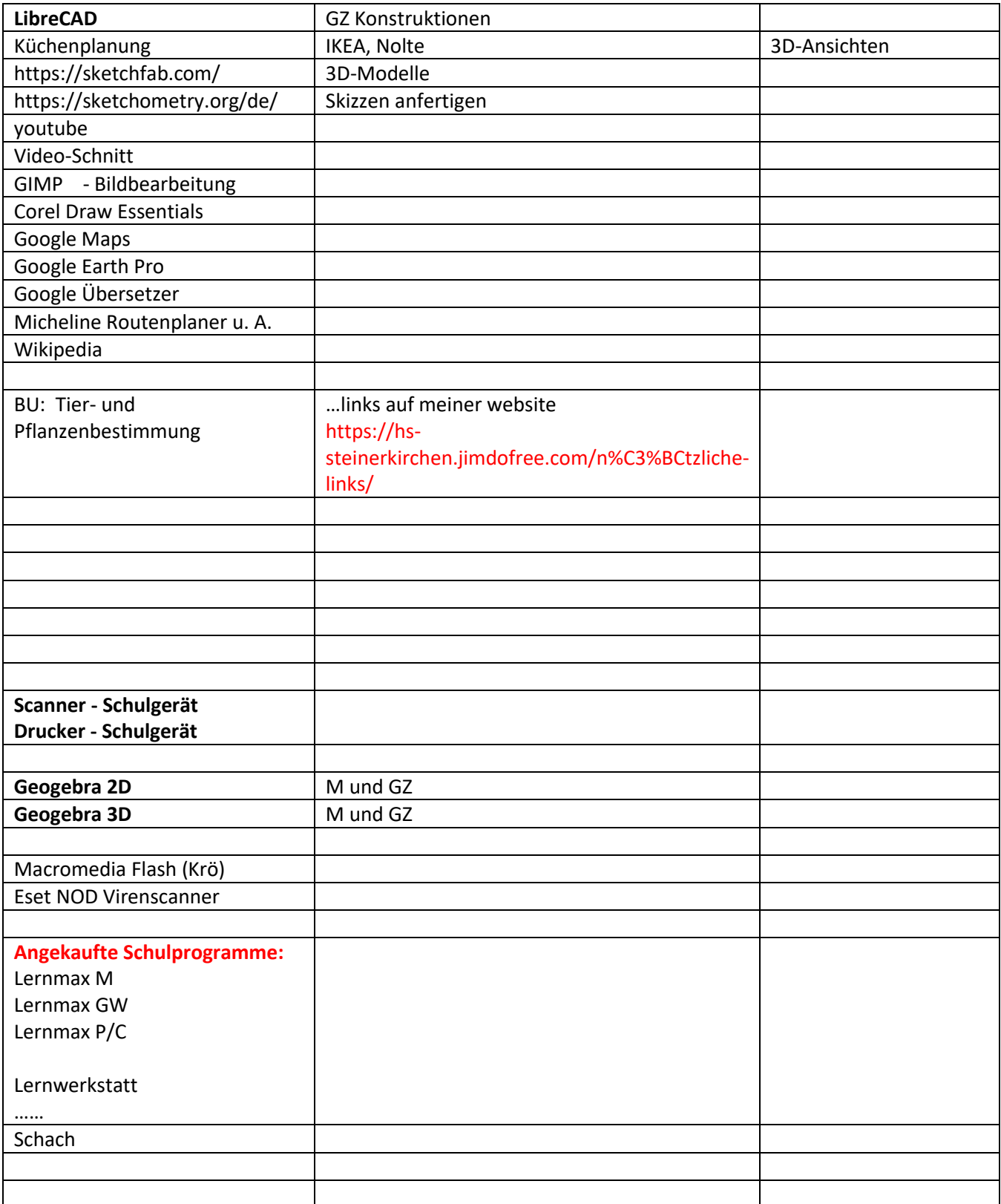